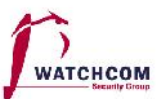

# Digital Forensics – UiO

#### **Outline**

- Incident Response
- Digital Forensics
- Finding Evidence

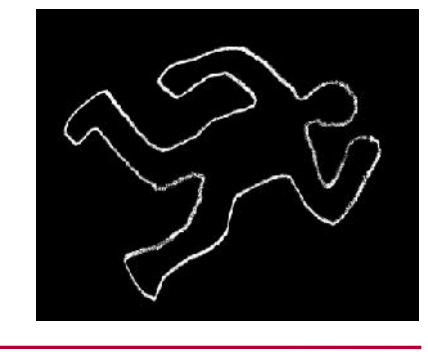

#### About Me

#### I am:

• Eivind Utnes, M.Sc.

#### I work for:

• Watchcom Security Group AS

#### I work as:

- Head of Security
- Senior Information Security Consultant
	- Security Audits
	- Digital Forensics / Incident Response
	- Education

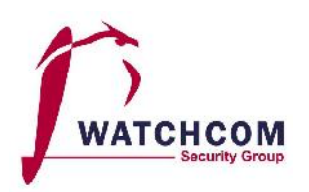

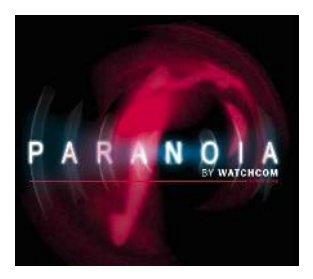

01.03.2016 Watchcom Security Group AS 2

### Digital Forensics in Incident Response

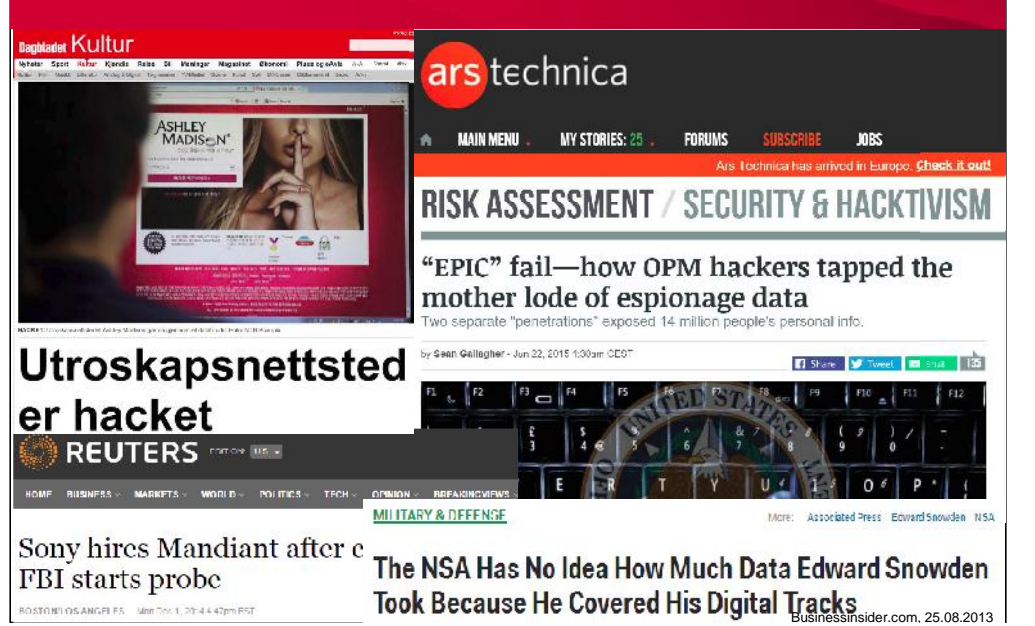

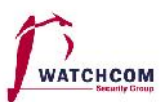

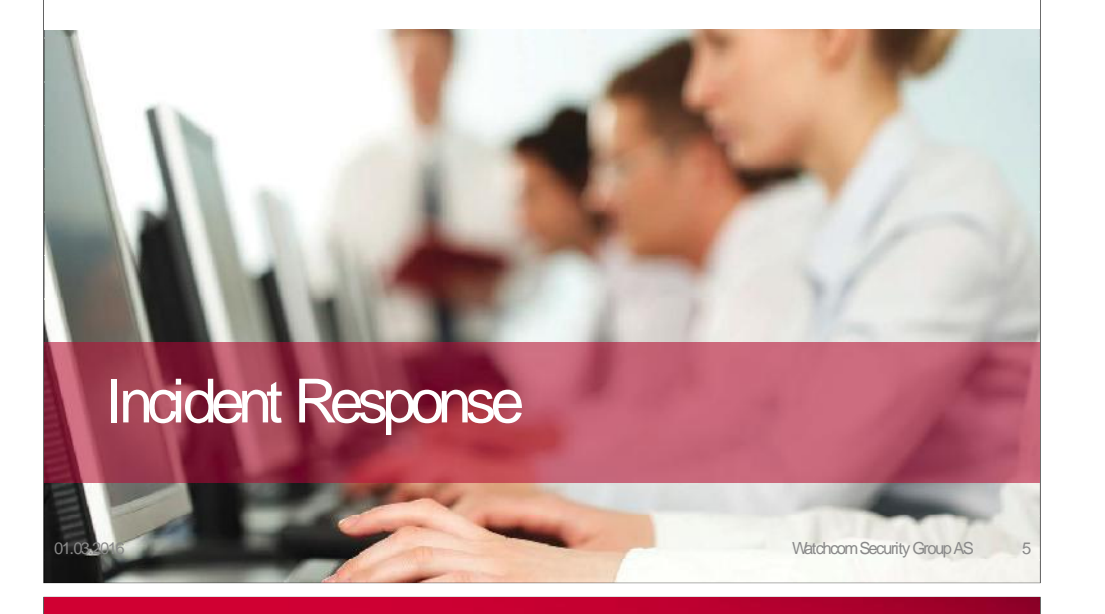

#### Incident Response Policy

- Responsibility
	- Who makes the decisions?
- Asset Priority
	- Which systems can be taken offline?
	- Which systems can absolutely not be taken offline?
- Outside Experts and Agencies
	- "Who you gonna call"?
	- At what point is Law Enforcement involved?

#### Incident Management

- Incident Response Policy
- Incident Response Team

01.03.2016 Watchcom Security Group AS 6

# Incident Response Policy

- As an employee, if I discover an incident, what do I do?
- The policy must include information on
	- Chain of escalation
	- How to prevent further damage
	- How to preserve evidence until the Response Team can take over

#### Incident Response Team

- Permanent
- Virtual
- Hybrid

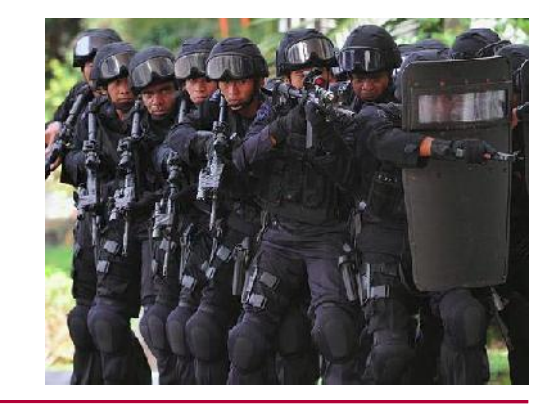

01.03.2016 Watchcom Security Group AS

#### Pearl Harbor Red Team

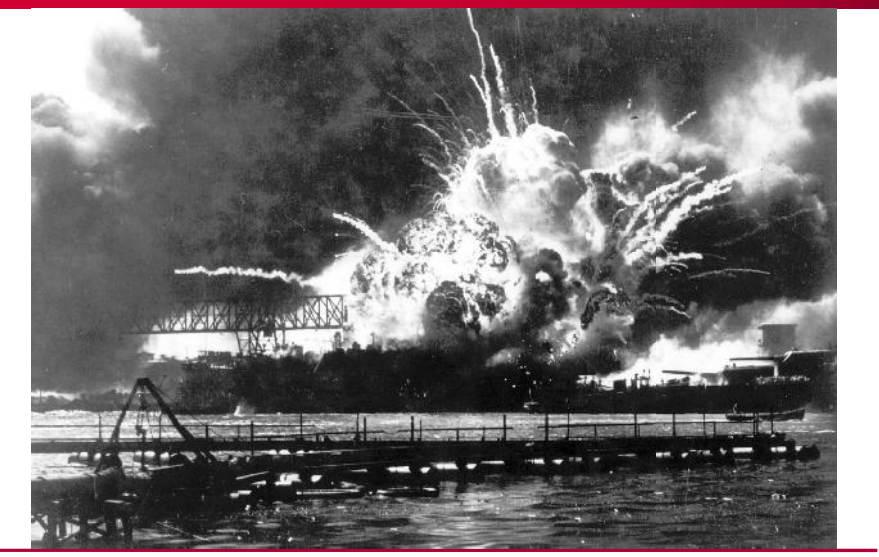

#### Red team – Blue team

- Derived from military wargames
- Simulates an actual attack against the company
- The Incident Response Team defends the system from the attack

01.03.2016 Watchcom Security Group AS 10

# Incident Response Procedures

- Triage
- Investigation
- Containment
- Analysis
- Tracking
- Recovery

#### **Triage**

- Weed out false positives
- Categorize the event
	- Type of incident
	- Source of incident
	- Growth of incident
	- Damage potential of incident

### Analysis and Tracking

• What is the root cause of the incident?

01.03.2016 Watchcom Security Group AS 13

- Who
- How
- When
- Why
- Do we need to involve Law Enforcement?

#### Investigation and Containment

- Collect data
- Mitigate the damage

01.03.2016 Watchcom Security Group AS 14

### Follow-up (Postmortem)

- Fix the problem
- Can we improve the Incident Response Policy?
- Disclosure

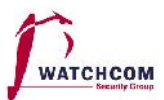

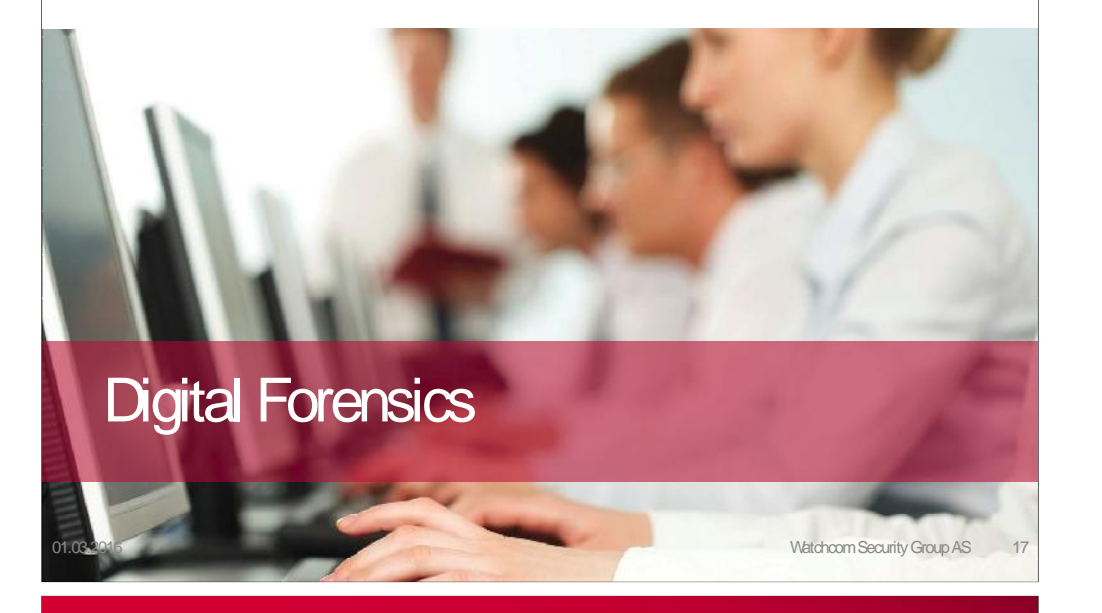

#### Digital Forensics in Court

- Krenar Lusha
	- Search of laptop led to discovery of bomb-making equipment

#### **THE MUJAHIDEEN EXPLOSIVES HANDROOK**

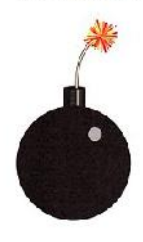

BY ABDEL-A212

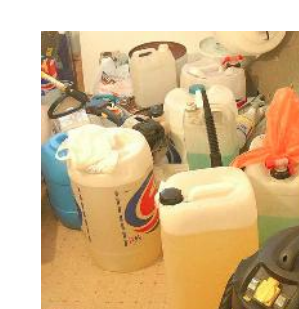

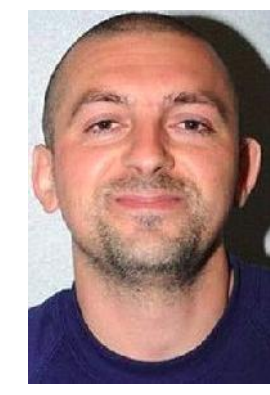

#### Digital Forensics in Court

- The BTK Killer Dennis Rader
	- Metadata in Word file led to arrest after 30 years

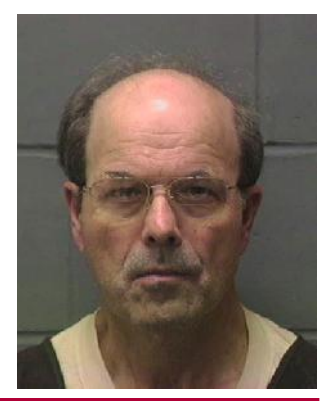

01.03.2016 **Matchcom Security Group AS** 

# Digital Forensics in Court

- Matt Baker
	- Suicide of wife ruled murder after incriminating google searches is discovered 4 years later

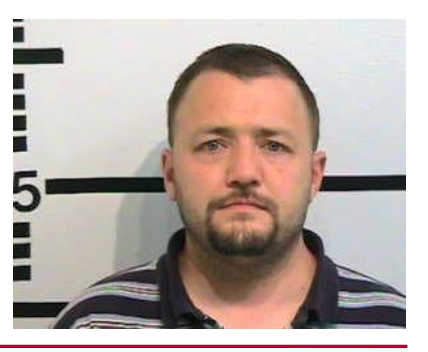

01.03.2016 Watchcom Security Group AS 20

**CIPA** 

#### Digital Forensics in Court

- Sharon Lopatka
	- Emails on her computer led to her killer
- Corcoran Group
	- Evidence that data had been deleted led to conviction

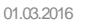

01.03.21 Watchcom Security Group AS

#### What is Digital Evidence?

• Any digital data that contains reliable information that supports or refutes a hypothesis about an incident

#### Digital Forensics

- Known by many names
	- Computer forensics
	- Network Forensics
	- Electronic Data Discovery
	- Cyberforensics
	- Forensic Computing

# What is Digital Evidence?

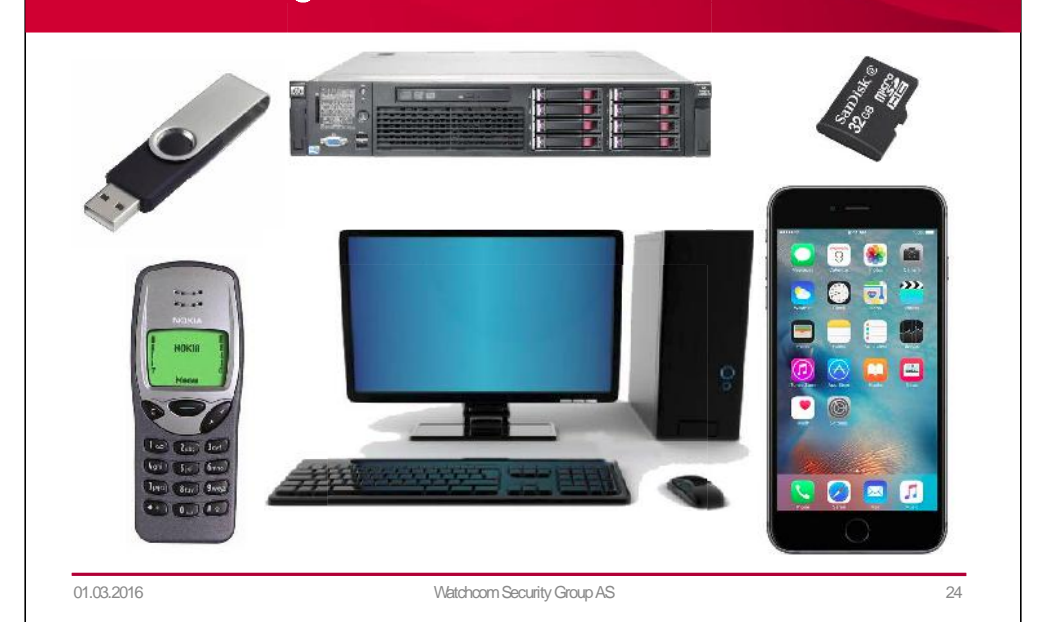

#### What is Digital Evidence?

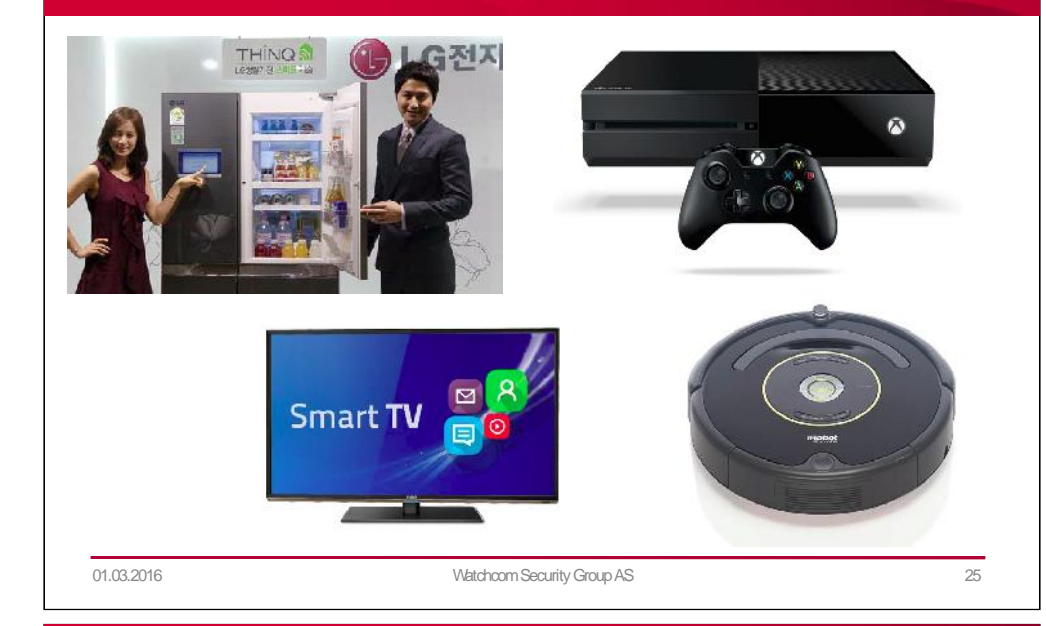

#### At the Crime Scene

- Document the crime scene
	- Document who has access
	- Document any contamination
- Photograph everything
	- Especially the screen
- Locate the media
	- Follow cables
	- Search for WiFi
- If the computer is running, dump the RAM

#### The Forensic Investigation Process

- Identification
- Preservation
- Collection
- Examination
- Analysis
- Presentation

### The Digital Forensic Toolkit

- Screwdrivers
- Evidence bags
- Labels
- Forensic software
- Write Blocker
- Camera
- Notebook with numbered pages
- Storage Large HDDs

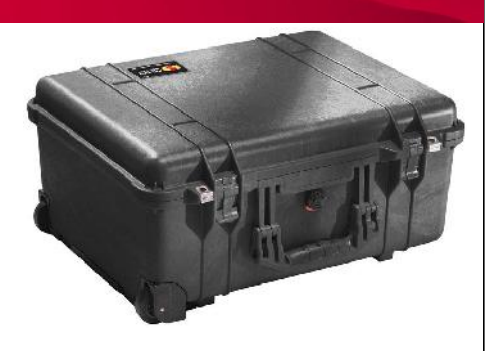

#### Basic Scientific Principles

- 1. Best evidence
- 2. Minimal Intrusion
- 3. Minimal Force
- 4. Minimal Interruption
- 5. Transparency
- 6. Chain of Custody
- 7. Primacy of the Mission
- 8. Impartiality
- 9. Documentation

01.03.2016 Watchcom Security Group AS 29

## When Dealing with Evidence

- R-OCITE
	- Return

Or seize

- Original
- Clone
- Image
- Targeted copy
- Extensive copy

### Where is the Evidence?

- Network analysis
- Media analysis
- Software analysis
- Hardware analysis

01.03.2016 Watchcom Security Group AS 30

### Is the Evidence admissable?

- How was it gathered?
- How was it treated?
- Who handled it?
- How reliable is it?
- Is the Chain of Custody complete?

#### Evidence categories

- Conclusive Evidence
	- This is fact
- Best Evidence
	- This is it
- Secondary Evidence
	- This how it looks
- Direct Evidence
	- This is what I saw

01.03.2016 Watchcom Security Group AS 33

#### Digital Evidence

- Digital evidence is considered hearsay
- Unless an expert vouches for it

#### Evidence categories

- Corroborative Evidence
	- That happened, because of this
- Circumstantial Evidence
	- That could have happened, because of this
- Opinion Evidence
	- I'm an expert, this is what happened
- Hearsay Evidence
	- I heard this about that

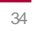

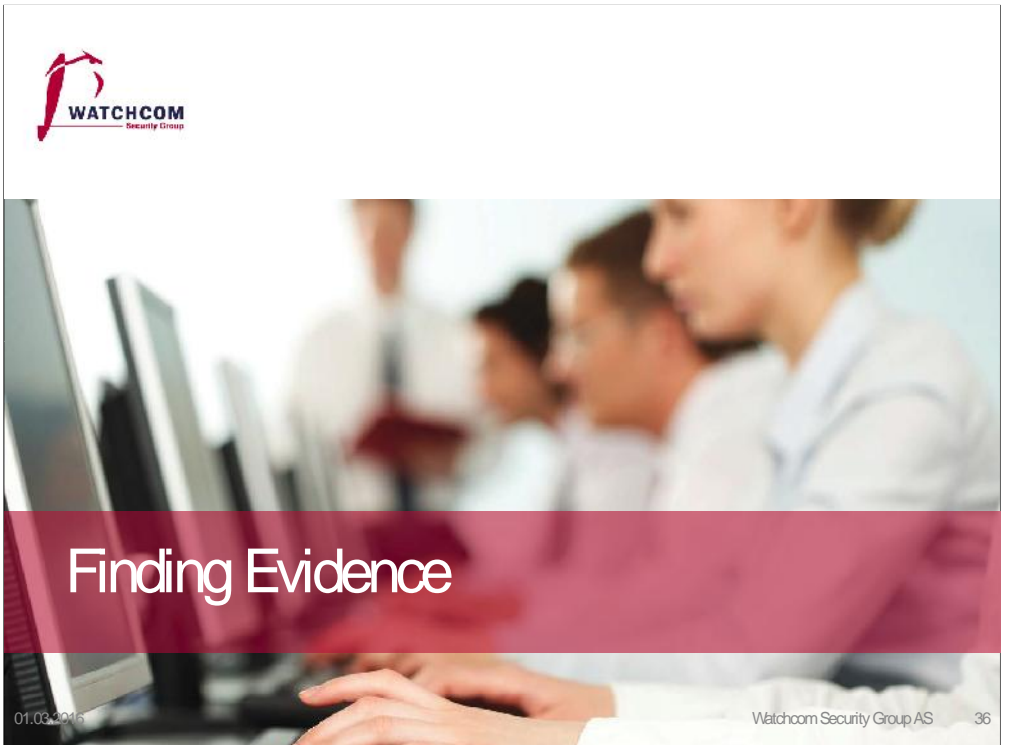

#### Finding Evidence

- Many ways to hide evidence
- Many ways to find evidence

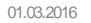

01.03.2016 Watchcom Security Group AS

#### Locating hidden files

- We ignore the "hidden" flag by default
- Forensic software can be set to show the whole drive as a "flat" drive, ignoring all folders

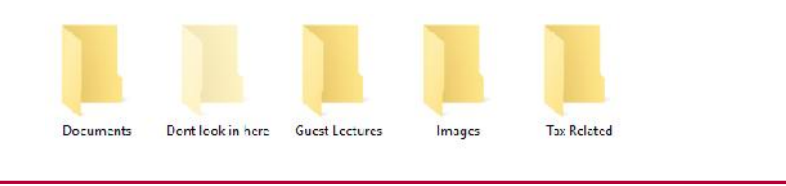

01.03.2016 Watchcom Security Group AS 39

#### Hidden files

- Setting the "hidden" flag on the file
- Placing illicit materials in folders named "Tax Stuff" or "Guest Lectures"

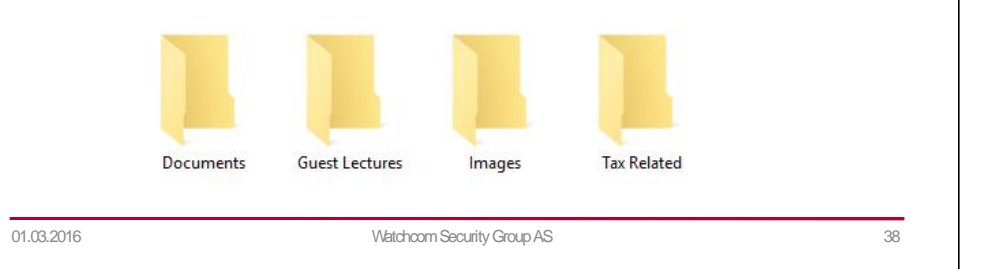

### Changing File Extensions

×

- When opening the file, the system returns an error message
- "Oh, I guess it is corrupted. Too bad."

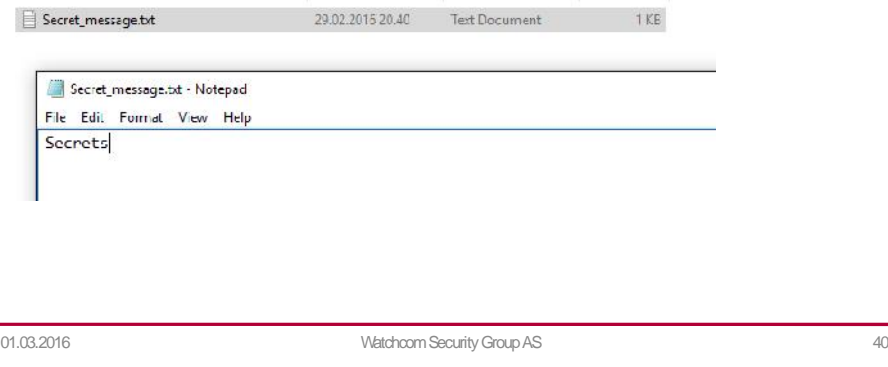

#### Changing File Extensions

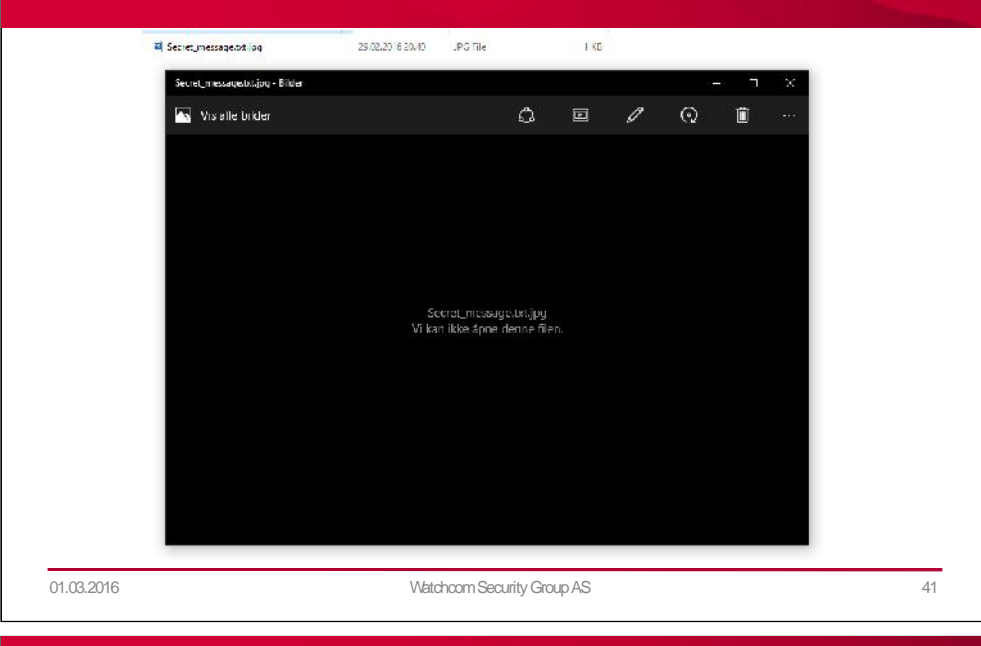

#### File signatures

• A hexadecimal code in the file Examples:

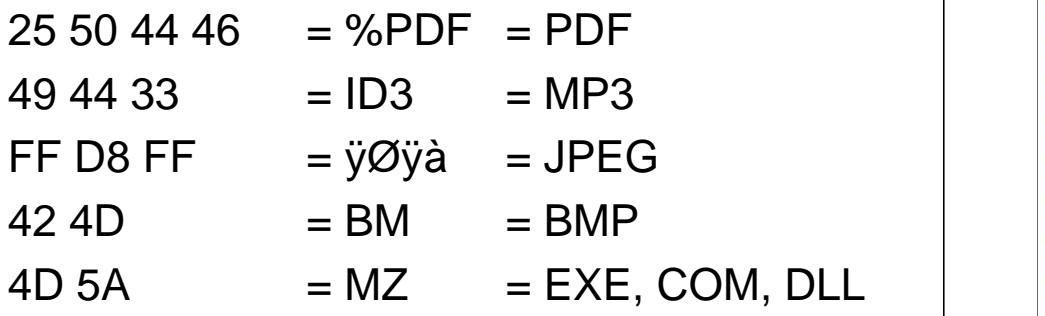

#### Discovering changed File Extensions

- Some forensic software will point out files with mismatched extensions
- File signatures tells us what kind of file it is
	- Also called "Magic Numbers"

01.03.2016 Watchcom Security Group AS 42

#### Example signature: JPEG

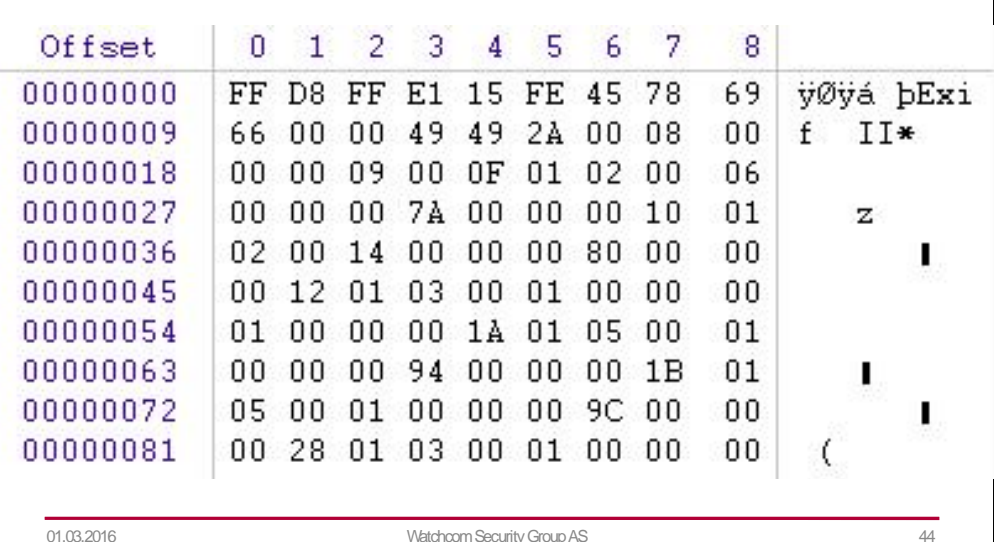

#### Obscure filenames

- Hide files by giving them innocent sounding names
- "Blueprints iPhone7.jpeg" becomes "Florida vacation 001.jpeg"

#### 01.03.2016 Watchcom Security Group AS 45

#### Encrypted Files

- Strong encryption algorithms almost impossible to break
- "Sorry, I've forgotten my 50 character long password."

#### Filenames not always necessary

- We use hashing algorithms to quickly look for known files, and either note or janore them
	- Hash lists recognize known illicit files
	- Other lists recognize known good files
	- We can create our own

01.03.2016 Watchcom Security Group AS

### "Breaking" Encryption

- Recovering key from RAM
- Brute force
- Exploiting weaknesses in the software or the algorithm used (Cryptanalysis)
- Some countries have laws that compel the suspect to give up keys
- Less ethical methods
	- Rubber-hose cryptanalysis
	- Black-bag cryptanalysis

#### **Steganography**

- Hiding a file inside another file
- Hiding "Nuclear Launch Codes.txt" inside "Adorable Cat.jpeg"

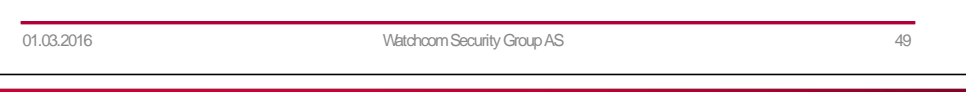

#### Steganography example

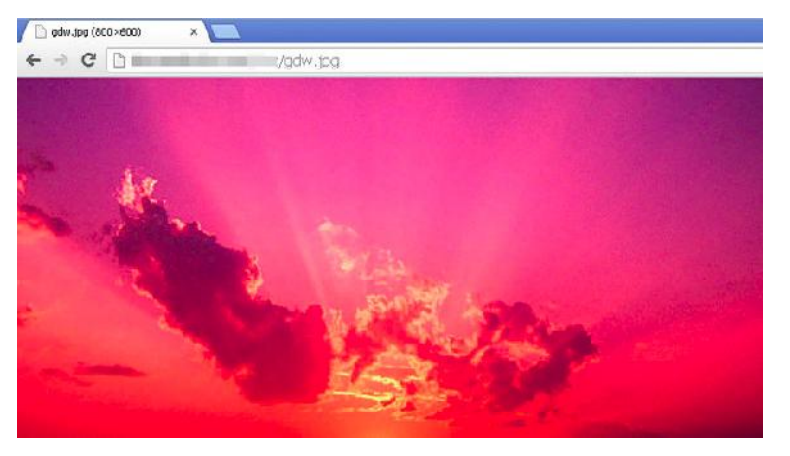

The ZeusVM malware uses image files to hide configuration files

digi.no, 19.02.2014

01.03.2016 Watchcom Security Group AS 51

#### Steganography example

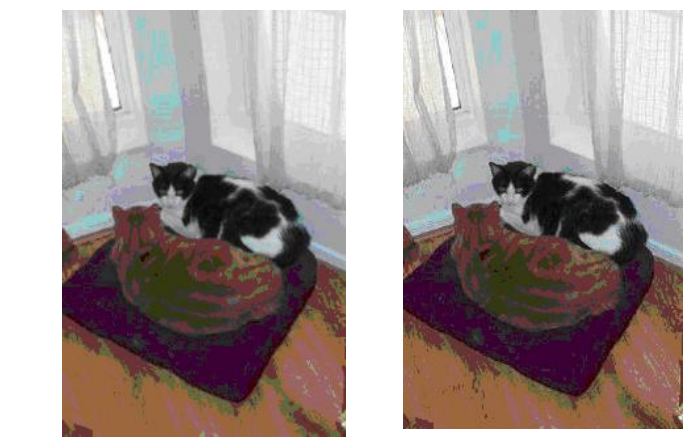

Inside one of these files the text "This is a test. This is only a test." is hidden.

#### symantec.com, 02.11.2010

01.03.2016 Watchcom Security Group AS

### Discovering Steganography

- Hard to determine, unless you are looking for it
- Steganography software on the suspects computer is a strong indicator

#### Deleting Files

- Deleting the files from the computer before law enforcement claims it
- "You can't prove anything, there is nothing there."

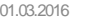

01.03.2016 Watchcom Security Group AS 53

#### How to reclaim it?

- Simplest way: Renaming!
	- ~orporateSecrets.txt
	- CorporateSecrets.txt
- The system no longer considers the space available

### How does the System delete Files?

- Deleting a file does not actually remove it
- In Windows, the file is renamed
	- CorporateSecrets.txt
	- ~orporateSecrets.txt
- This tells the system that the space is available

#### What if the space has been overwritten?

01.03.2016 Watchcom Security Group AS 54

• Pieces of data can be recovered from the "file slack" between files

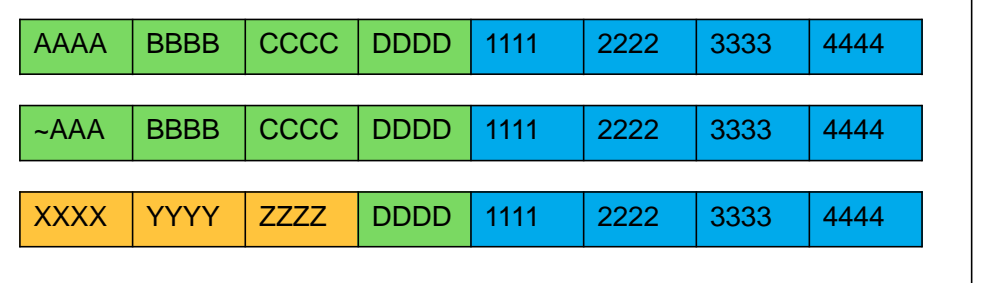

#### **Metadata**

• What if we only have a file?

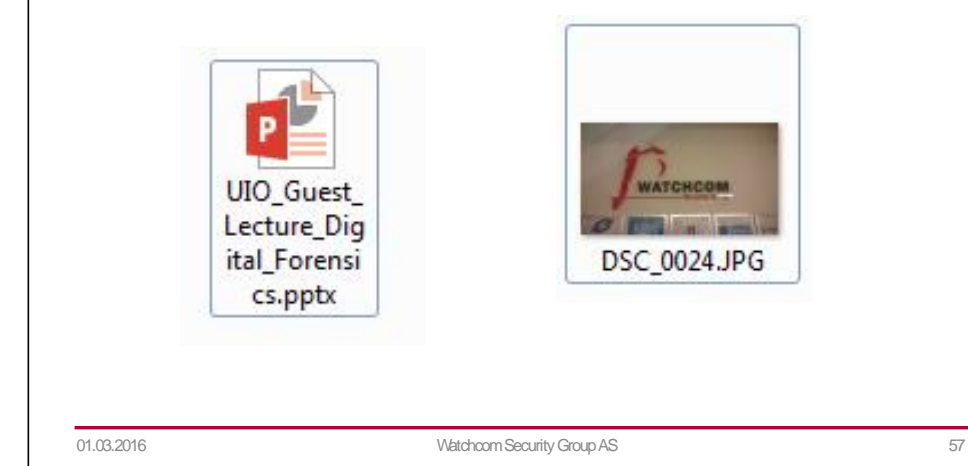

#### Using Metadata

- Data about the file
	- When was the file last used?
	- When was the file created?
	- Who opened it?
	- Where was it created?
- Can prove who had access to the file

01.03.2016 Watchcom Security Group AS 58

#### Metadata Example

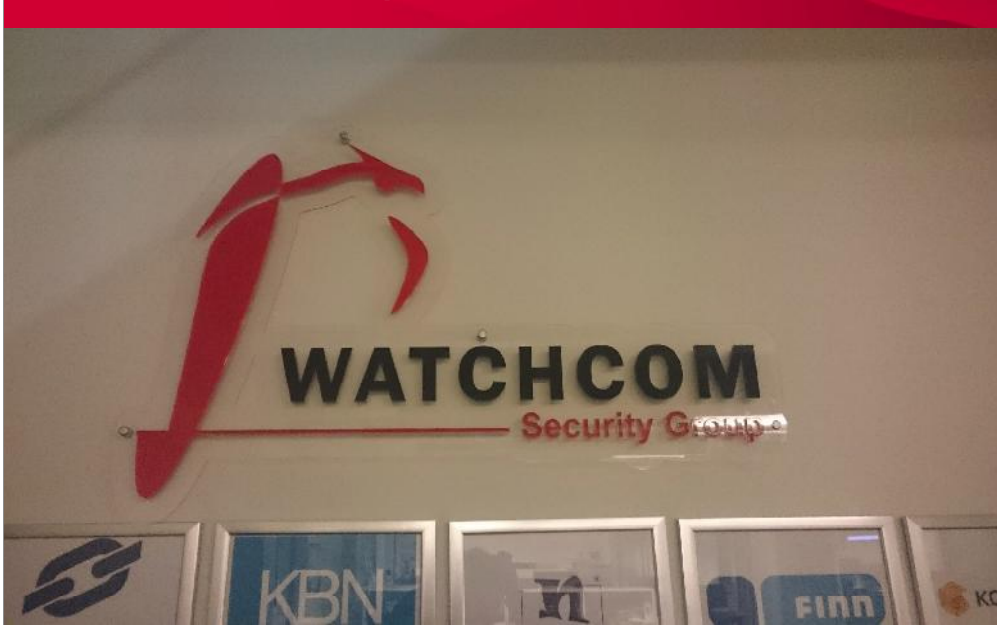

#### Metadata Example

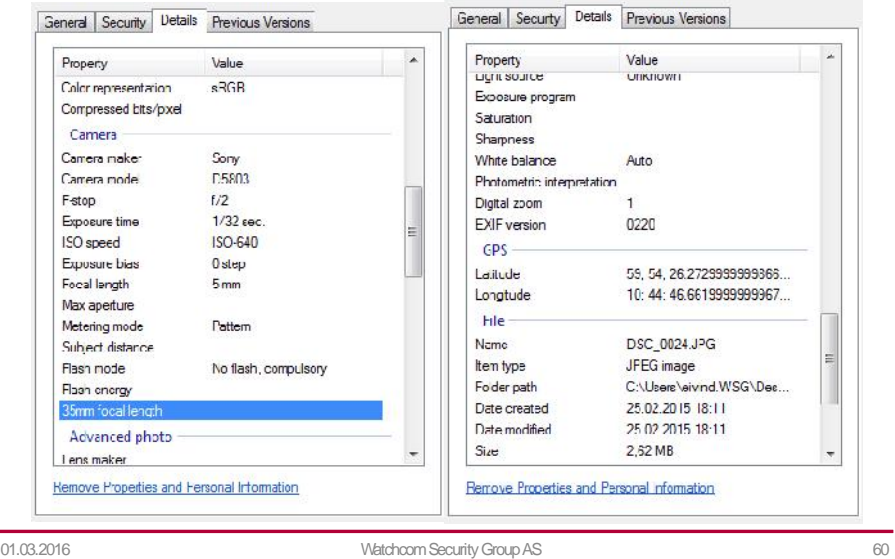

# Metadata Example

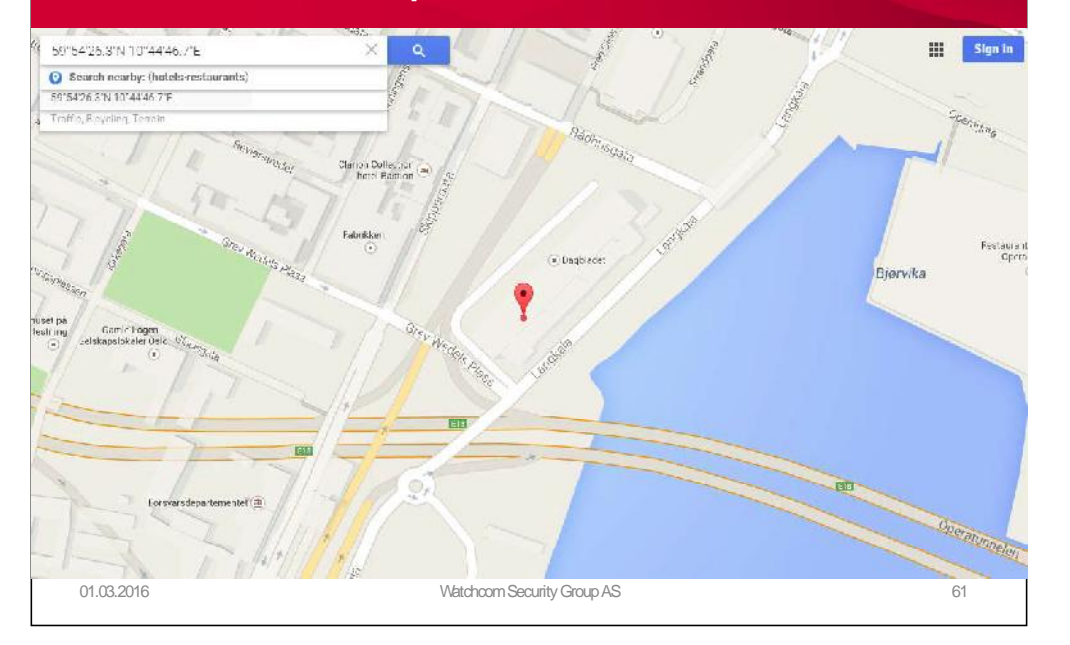

#### EOL

#### • Questions?